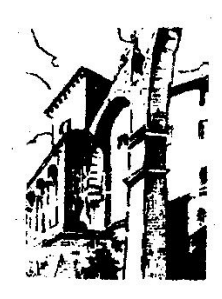

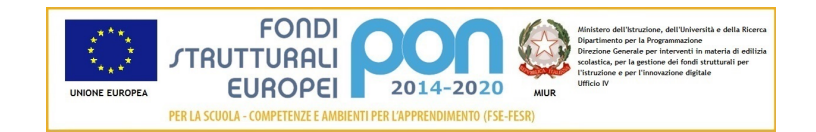

# MINISTERO DELL'ISTRUZIONE DELL'UNIVERSITA' E DELLA RICERCA ISTITUTO COMPRENSIVO STATALE "Umberto I"

### in Santan 58017 <u>PITIGLIANO</u> (GR)

G. ROMANI

Prot: 1844 - 6.3 Pitigliano, 24 FEBBRAIO 2022

Capitolato tecnico allegato alla Richiesta di Offerta (RdO) sul Mercato Elettronico della Pubblica Amministrazione (MEPA), per l'affidamento della fornitura di Monitor digitali interattivi touch screen, per un importo pari ad Euro 30.668,91 Iva esclusa per un totale di Euro 37.416,07 (IVA inclusa);

### **MONITOR INTERATTIVO 65".**

### Performance

- · Altoparlantiincorporati: Si 2
- Potenza in uscita (RMS):2 x 15 W
- · Tecnologia : Vellum
- · Tipologia touch screen: Multi-user 20 Touch
- Scrittura penna e dito
- Superficie: Vetrotemperato a caldo antiriflesso
- Menu Android compresa Witheboard App disponibile con qualsiasi SO
- Funzionalita' annotazioni e screenshot sullo schermo con qualsiasi SO
- La tecnologia di rilevazione deve garantire un touch differenziato e contemporaneo della penna(scrittura) ,del dito (mouse) e del palmo(cancellino).
- Console centrale per abilitazione veloce menu , fermo immagine, selezione fonte.

#### **Display**

.

- Risoluzioni grafiche supportate:3840 x 2160 (4UHD)
- Risoluzione 4K:Si
- · Dimensioni schermo:65"
- · Dimensionevisibile, diagonale:1644 mm
- Area di visualizzazione effettiva:1429 x 804 mm
- Tempo di risposta: 8 ms
- $\bullet$  Formato:16:9
- Rapporto di contrasto:4000:1
- · Angolo di visualizzazione (orizzontale):178°
- · Angolo di visualizzazione (verticale):178°
- Sensore di luce ambientale

### Connettività

- $\bullet$  Quantità porte HDMI FRONTALI : 1 (2.0)
- Quantità porte HDMI RETRO : 2 (2.0)
- OUANTITA' PORTE USB-A FRONTALI : 1 (2.0)
- OUANTITA' PORTE USB-A RETRO : 2 (2.0)
- OUANTITA' PORTE USB-C RETRO : 1
- . Quantità porte Touch FRONTALI :1 tipo USB
- Quantità porte Touch RETRO :1 tipo USB

D PITE ALINIANI 10 DITIALIANA (CROSSATA) WALES AIGORE EAV. OEGA GITORR

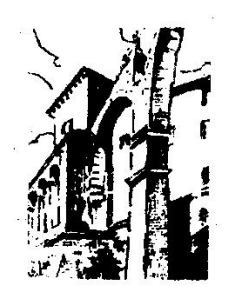

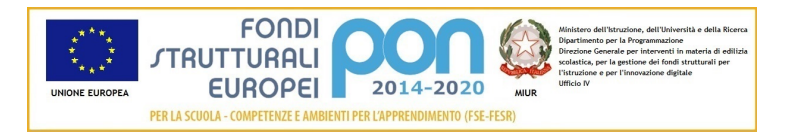

MINISTERO DELL'ISTRUZIONE DELL'UNIVERSITA' E DELLA RICERCA ISTITUTO COMPRENSIVO STATALE "Umberto I"

# 58017 PITIGLIANO (GR)

- USB-A 3.0 FRONTALI: 1
- Quantità porte VGA (D-Sub):1
- Quantita' porte HDMI OUT : 1  $\bullet$
- $\bullet$ Quantita DP: 1
- Modulo WIFI IEEE 802.11 a/b/g/n. ac Wireless 2x2  $\bullet$
- Altoparlante / Cuffia / Spinotto di uscita:1  $\bullet$
- $\bullet$ Ingresso video composito:1
- Ouantitàporte USB A 2.0:3  $\bullet$
- Quantitàporte USB A 3.0: 1 (OPS)  $\bullet$
- $\bullet$ Componenti video (YPbPr/YCbCr) in:1
- Ingresso LAN(RJ45) 1x10/100Mbps  $\bullet$
- Uscita LAN (RJ45) 1x10/100 Mbps  $\bullet$
- Uscita HDMI  $\bullet$
- Slot OPS

### Il monitor dovrà essere fornito ,pena esclusione ,congiuntamente ad un dispositivo didattico dello stesso produttore del monitor, avente le seguenti specifiche:

- Version Android 8 0 Oreo
- CPU: Quad Core ARM Cortex A73
- Supporto OTA Function per ricerca e dowload aggiornamenti on line  $\bullet$
- $\bullet$  RAM 3GB
- $\bullet$ Storage 32 GB

Lavagna con foglio infinito, due utenti contemporanei salvataggio ed esportazione in PDF  $\bullet$ Si richiede funzionalita Multiwindows : Gestione di più app in altrettante finestre presenti in contemporanea sullo schermo. Ciascuna finestra può essere affiancata, ridotta ad icona, sovrapposta ad altre, ridimensionata e spostata a piacimento sullo schermo. L'app della lavagna può essere utilizzata contemporaneamente ad altre applicazioni

Soluzione di condivisione senza utilizzo di cavi per collegare i dispositivi al monitor Gli utenti possono condividere schermate da dispositivi che utilizzano i seguenti sistemi Operativi

Laptop/Computer:

- MacOS: versione 10.13 o successiva, anche con opzione touchback
- " Windows: versione 8.1 o successiva, anche con opzione touchback
- Chrome: versione 61.0 o successiva Dispositivi mobili:
- Android: versione 6.0 o successiva
- liOS: versione 12.0 o successiva
	- L'applicazione deve supportare Air Play per dispositivi iOS

L'applicazione deve fornire la possibilità di visualizzare e attivare una lista di almeno 35 dispositivi collegati, con la possibilità di visualizzarne i rispettivi schermi fino a 4 in contemporanea

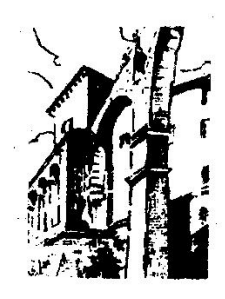

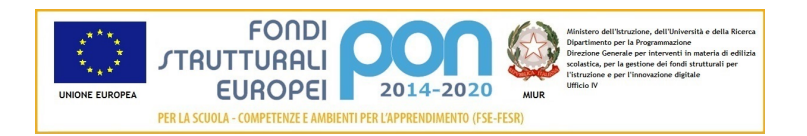

### MINISTERO DELL'ISTRUZIONE DELL'UNIVERSITA' E DELLA RICERCA ISTITUTO COMPRENSIVO STATALE "Umberto I" in Santan

# 58017 <u>PITIGLIANO</u> (GR)

· Sistema di Management dello stesso produttore con le seguenti caratteristiche : Possibilità di gestire centralmente e in remoto i monitor per impedire che le attività di sistema vengano eseguite da utenti non autorizzati.

- Attivare aggiornamenti on line per monitor registrati
- Possibilità di attivare/disabilitare Google Play Store, Google Mobile Services (GMS o Google Services)
- Possibilita' di istallare app terze parti
- Possibilita' di avere il controllo remoto di ogni monitor
- Possibilita' di pianificare accensione e spegnimento
- Possibilita' di inviare messaggistica istantanea

G. ROMANI

- Possibilita' di accedere anche da dispositivi mobili
- · Piattaforma formativa LMS certificata AGID (Agenzia Italia Digitale) per la gestione e l'erogazione/fruizione di contenuti formativi e learning obiect quali ad esempio, video tutorial. webinar, pdf, dispense, nel rispetto dello standard SCORM.
- La Piattaforma dovrà essere sviluppata da un ente accreditato dal MIUR quale soggetto per la formazione del personale della scuola (decreto n. 0001169 del 14-07-2021). In relazione alla formazione sarà pertanto disponibile **sulla piattaforma SOFIA l'attestato di partecipazione**, per gli insegnanti che avranno fruito del percorso formativo.
- **Certificazione di qualità**: La piattaforma LMS dovrà esssere sviluppata da un ente certificato in conformità alla norma UNI EN ISO 9001:2015 (settore EA35 Istruzione e formazione)
- o **I corsi/moduli SCORM disponibili nella piattaforma LMS dovranno essere accessibili online, 7 giorni su 7 e 24 ore su 24, fruibili attraverso l'attivazione di una licenza utente** (username e password) **associata a ciascun Monitor**
- o **Pacchetto corsi** comprendente corsi per una durata complessiva pari a minimo 4 ore, sulle seguenti tematiche didattiche (a titolo esemplificativo e non esaustivo):
	- $\blacktriangleright$ utilizzo e funzionalità del monitor
	- utilizzo di eventuali software/app del produttore del monitor
	- utilizzo tecnologia di terze parti, a titolo esemplificativo app/sw della suite di Microsoft, Google, da utilizzare in combinazione con la tecnologia del monitor
	- utilizzo di accessori didattici in dotazione agli istituti scolastici
	- tematiche del PNFD Piano Nazionale Formazione Docenti

L'aggiudicatario dovrà fornire, pena esclusione , contestualmente all'installazione della dotazione tecnologica e a titolo gratuito, un software autore e un ambiente collaborativo su cloud specificamente progettato per la creazione di materiali ed attività didattiche prodotto dallo stesso produttore del Monitor. Cratteristiche richieste :

- Software autore compatibile Windows; MAC OS 10.13., Linux Ubuntu 18.04
- Permettere la creazione di lezioni e risorse didattiche sia off line che on line
- Prevedere la funzionalità di riconoscimento forme di scrittura a mano libera in lingua italiana e formule matematiche.

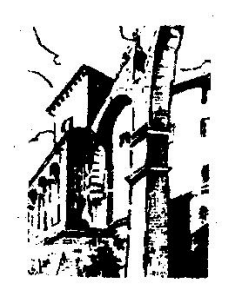

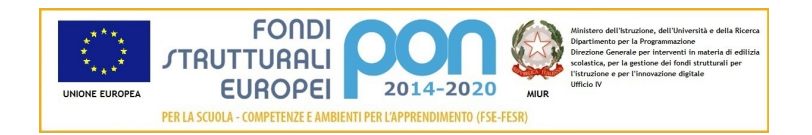

#### MINISTERO DELL'ISTRUZIONE DELL'UNIVERSITA' E DELLA RICERCA ISTITUTO COMPRENSIVO STATALE "Umberto I"

## 58017 PITIGLIANO (GR)

- Permettere la personalizzazione della interfaccia grafica
	- Permettere la ricerca e l'aggiornamento della nuova versione del software direttamente dall'interno dell'applicazione. Il software deve includere la funzione di verifica della disponibilità di nuovi aggiornamenti sul sito del produttore e l'installazione degli stessi
- Possibilita' di integrare nella pagina, video azioni, animazioni e codici HTML.  $\bullet$
- Permettere la connessione di tablet e dispositivi alla LIM/Panel  $\bullet$
- · Permettere di accedere ad un repository di risorse, lezioni, esercitazioni. simulazioni. 3D. in diverse lingue. Il repository deve essere in continua evoluzione ed implementabile, permettendo upload e download.
	- Prevedere una home page di classe dove l'insegnante può:
		- postare messaggi visibili solo agli studenti di una determinata classe
		- inviare risorse didattiche
		- assegnare compiti
		- verificarne l'andamento dei compiti assegnati
		- creare e somministrare domande finalizzate alla verifica di apprendimento in diverse modalità (si/no, scelta multipla, risposta libera, ecc.)
		- configurare un sistema di punteggi in funzione delle risposte date dagli studenti
- Permettere all'insegnante di avviare una sessione collaborativa in cui gli studenti  $\bullet$ contribuiscono, in modalità sincrona e/o asincrona dal proprio device apportando contenuti personali alla lezione, secondo la cosiddetta metodologia della FLIPPED CLASSROOM
- Permettere di inviare contenuti multimediali ai device degli studenti, come lezioni e  $\bullet$ domande, permettere agli studenti di rispondere, e permettere all'insegnante di visualizzare le risposte in forma anche anonima
- Permettere invio di test strutturati come le prove di verifica  $\bullet$
- Permettere l'Archivio di lezioni e file nel cloud illimitato e suddiviso in cartelle create  $\bullet$ dall'insegnante
- Permettere di importare lezioni create con Smart notebook o Promethean ActivInspire, Microsoft Power Point, Adobe PDF
- Permettere all'alunno di prendere appunti e salvarli all'interno del cloud senza uscire dal  $\bullet$ programma durante le lezioni.

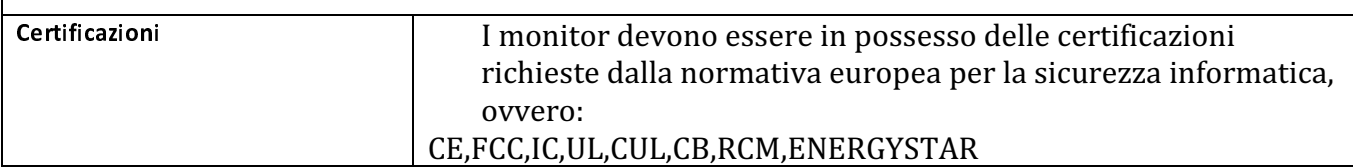

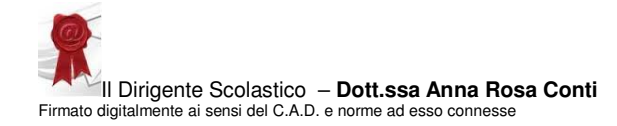